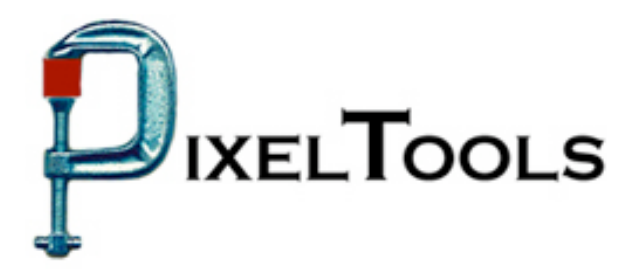

Contact: Richard Kors PixelTools Corporation, Inc. Tel: 408.374.5327 FAX 408.374.8074 Info@pixeltools.com http://www.pixeltools.com

## For Immediate Release

## **MpegRepairHD Now Adds Closed Captions to Mpeg \_\_\_\_\_\_\_\_\_\_\_\_\_\_\_\_\_\_\_\_\_\_\_\_\_\_\_\_\_\_\_\_\_\_\_\_\_\_\_\_\_\_\_\_\_\_\_\_**

## **Closed Caption Audio Data Is An Easy Addition to Existing or New Mpeg Streams With MpegRepairHD.**

**CUPERTINO, Calif. – January 25, 2006** – PixelTools Corporation Inc. announced that MpegRepairHD can now add the federally mandated closed caption data to MPEG streams. The data can be added to an existing stream without re-encoding or during encoding for new streams. The closed caption data supports the HD ATSC A/53 Digital Television Specification, the CEA-608 NTSC captioning and the CEA-708-B Digital Television (DTV) Closed Captioning Consumer Electronics Association recommendations.

"This feature enables content providers to create closed captioning video using a low cost software solution", added Mark Conover, PixelTools chief technical officer. "The ability to insert the closed captioning throughout an existing MPEG stream eliminates an enormous amount of reencoding time required to update streams compliant with the new closed captioning deadline."

Three additional features were recently added to the shipping version of MpegRepairHD. The ability to set Pan Scan window offsets, the ability, plus new filter options for fixing headers in MPEG streams and a new filter option that adds SCTE 21 data to MPEG streams. Details of all these enhancements are found on the PixelTools web.

PixelTools produces and publishes a broad line of MPEG software utilities along with the best selling MpegRepairHD, a MPEG utility that will encode, decode, analyze or edit MPEG streams. Professional users have found MpegRepairHD, especially as a real time HD encoder, to be an essential tool in uses ranging from high definition MPEG encoding to inserting of pan and scan video headers in existing streams. Along with encoding HD video in real time, MpegRepairHD will also mux or de-mux MPEG program or transport streams video and MPEG or Dolby A/C-3 audio.

> For more information or a demo contact Dick Kors at Info@pixeltools.com or visit the **PixelTools web site at www.pixeltools.com** .